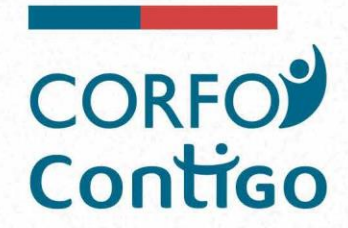

# **PROGRAMA DE PROYECTOS** DE APOYO A LA REACTIVACIÓN **PAR IMPULSA**

## TERRITORIOS INSULARES DE LA REGIÓN DE VALPARAÍSO

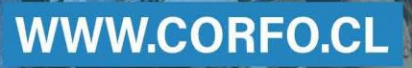

寻恋

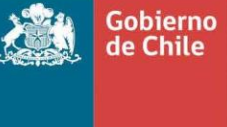

gob.cl

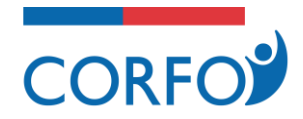

### **I. INSTRUCCIONES GENERALES**

El beneficiario será responsable de la veracidad, integridad y legibilidad de la información consignada en su postulación, así como de los documentos que adjunte. Para verificar el cumplimiento de los requisitos indicados, el beneficiario, mediante este acto, autoriza a Corfo para validar la información proporcionada por él con el Servicio de Registro Civil e Identificación, con el Servicio de Impuestos Internos, o con otra repartición pública y/o privada. Corfo velará por la confidencialidad de la información obtenida en el proceso, la que en ningún caso podrá ser empleada para fines distintos a los señalados en las Bases del instrumento.

En caso que Corfo o su Agente Operador Intermediario constataran la falsedad de la información consignada por el postulante, así como de los documentos que haya adjuntado, podrá perseguir las responsabilidades civiles y penales correspondientes, de acuerdo a lo consagrado en el artículo 470 N° 8, del Código Penal, que sanciona "a los que fraudulentamente obtuvieren del Fisco, de las municipalidades, de las Cajas de Previsión y de las instituciones centralizadas o descentralizadas del Estado, prestaciones improcedentes, tales como remuneraciones, bonificaciones, subsidios, pensiones, jubilaciones, asignaciones, devoluciones o imputaciones indebidas".

El postulante debe tener presente que, aun cuando se haya aprobado su proyecto, se le exigirá, previo al desembolso de los recursos, el cumplimiento en el pago de las cotizaciones de seguridad social y del seguro de desempleo; también, deberá acreditar, tratándose de personas jurídicas, que se encuentran al día en el pago de impuestos a que se refiere los números 3, 4 y 5 del artículo 20 de la Ley de Impuestos a la Renta (Primera Categoría) y, tratándose de personas naturales, que se encuentran al día en el pago del Impuesto Global Complementario o del Impuesto Único a los trabajadores dependientes (N° 1 del artículo 42 de la Ley sobre Impuesto a la Renta) o que se encuentra exenta de ambos.

El beneficiario acepta las condiciones de postulación.

#### **FIRMA POSTULANTE**

**NOMBRE: CÉDULA DE IDENTIDAD:**

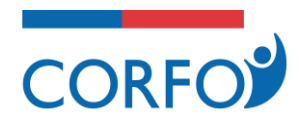

## **II.DATOS GENERALES DEL PROYECTO**

#### **Datos**

**Nombre del proyecto:**

**Sector económico del proyecto** *(seleccione el sector económico que apunta su proyecto desde el anexo Nº2):*

**Resumen del proyecto:**

**Objetivo general del proyecto:**

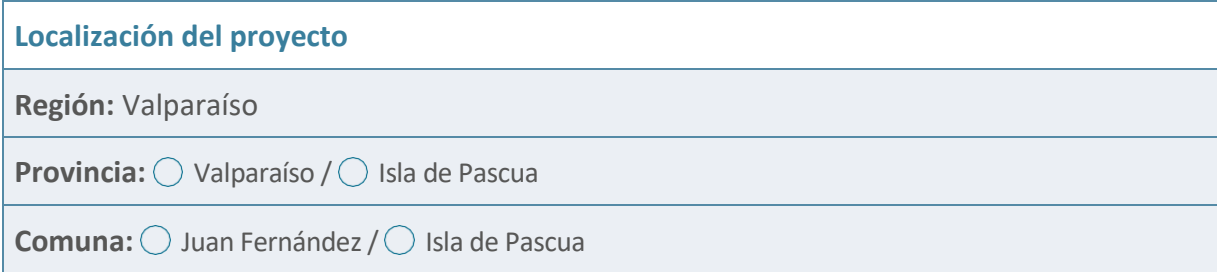

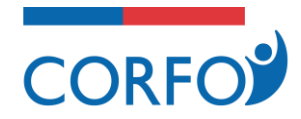

## **III.ANTECEDENTES DEL NEGOCIO**

### **ACTIVIDAD PRINCIPAL Y PRINCIPALES LINEAS DE NEGOCIOS PREVIOS A LA SITUACIÓN DE EMERGENCIA**

· Describir los productos y servicios que desarrolla la empresa. (Máx. 5000caracteres)

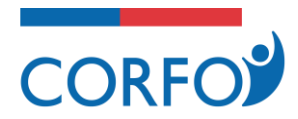

· Describir a los principales clientes (Segmento objetivo) (Máx. 5000 caracteres)

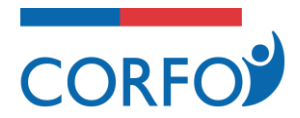

### **EXPERIENCIA DE LA EMPRESA**

· Indicar la experiencia de la empresa en el negocio actual, indicando el número de años.<br>(Máx E000 caracteres) (Máx. 5000 caracteres)

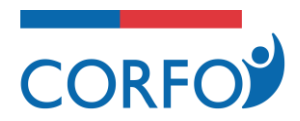

### **N° TRABAJADORES (ESTADO AL 19/03/2020)**

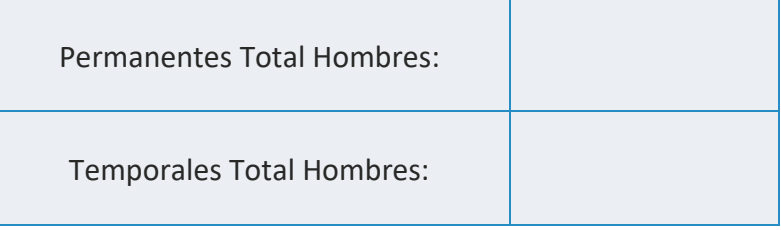

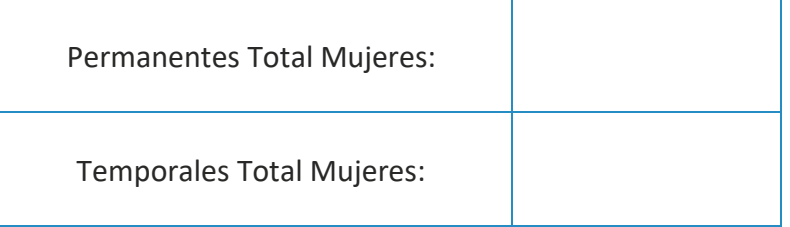

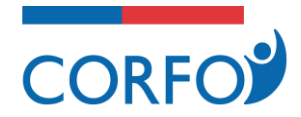

## **IV.EFECTOSENLAEMPRESA**

· Describa con claridad cómo la crisis ha impactado el desempeño de su empresa, cómo se han afectado sus ventas, cómo ha sido la relación con sus trabajadores, etc. (Máx. 5000 caracteres)

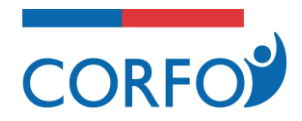

Explique detalladamente cuáles son sus planes para superar el impacto de la crisis y qué ·ha pensado realizar con este proyecto para solucionar o atenuar significativamente el efecto provocado en su empresa. (Máx. 5000 caracteres)

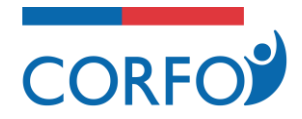

## **V. MANTENCIÓN/GENERACIÓN DE EMPLEOS**

· Indicar la cantidad de empleos directos que se mantendrán en el tiempo gracias a la<br>recuperación de la actividad económica de su empresa (Máx, E000 caracteres) recuperación de la actividad económica de su empresa. (Máx. 5000 caracteres)

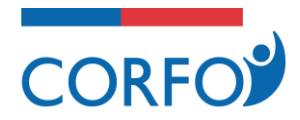

· Indicar la cantidad de nuevos empleos a generar gracias a la recuperación o rehabilitación de la inversión Especifique (Náx E000 caracteres) de la inversión. Especifique. (Máx. 5000 caracteres)

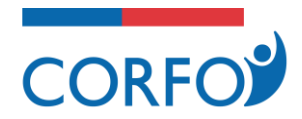

## **VI. DATOS GENERALES DEL POSTULANTE<sup>1</sup>**

**Completa los apartados A) o B) según corresponda al tipo de beneficiario: Persona natural o Persona jurídica.** 

#### **A) SI EL POSTULANTE ES PERSONA NATURAL**

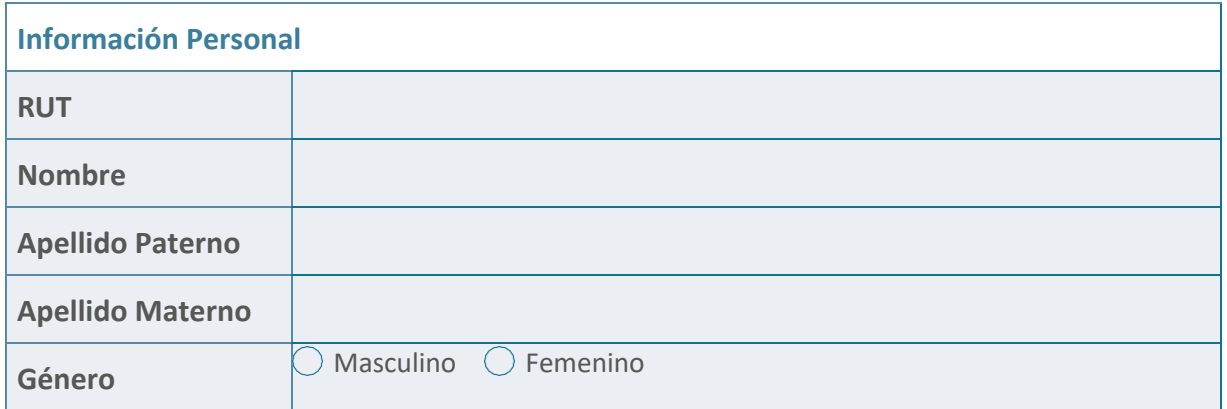

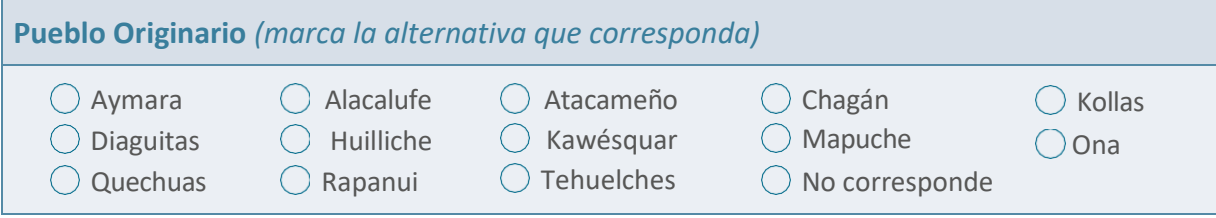

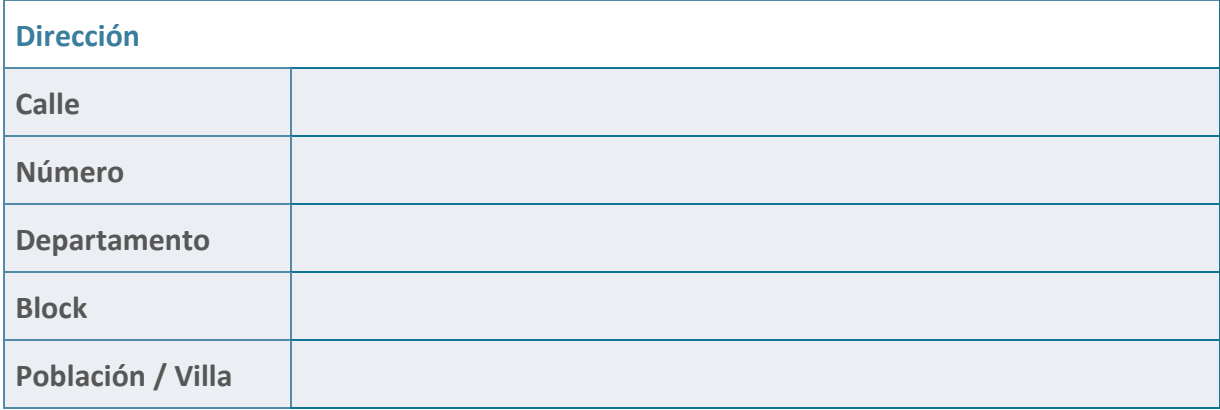

*1 Se recomienda tener presente que los antecedentes que se requieren son de la empresa que solicitará el beneficio, no necesariamente de quien llena el formulario.*

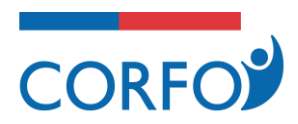

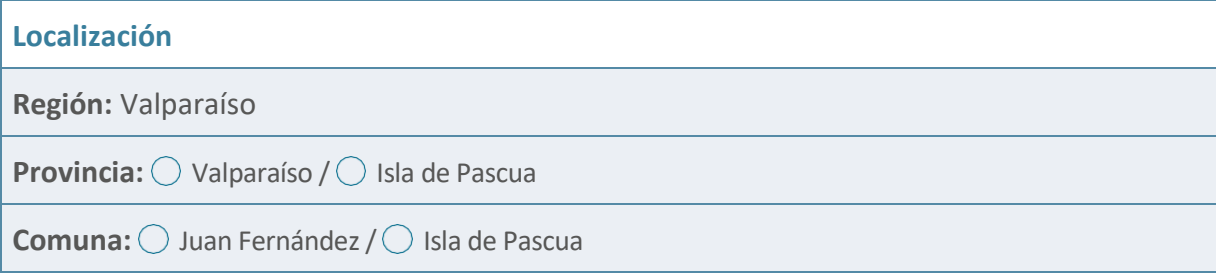

#### **Contacto**

**Teléfono fijo**

**Teléfono celular**

**Mail**

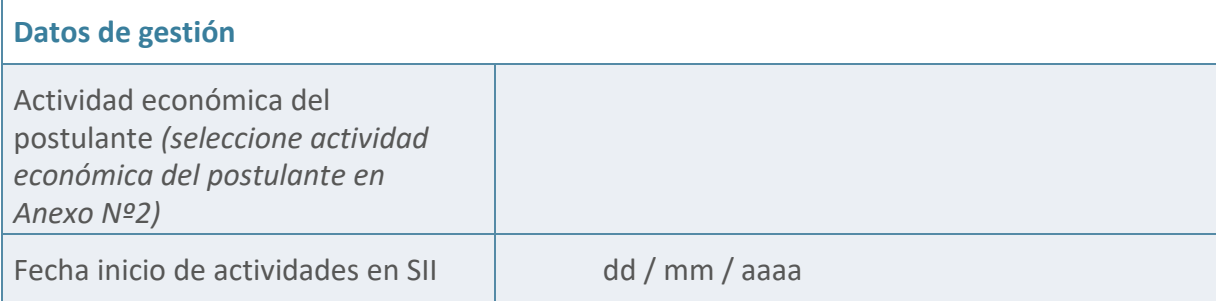

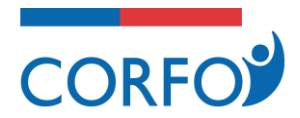

### **¿El postulante tiene más de 1 año contados desde la fecha en que efectuó el señalado inicio de actividades y la fecha en que hace esta declaración?**

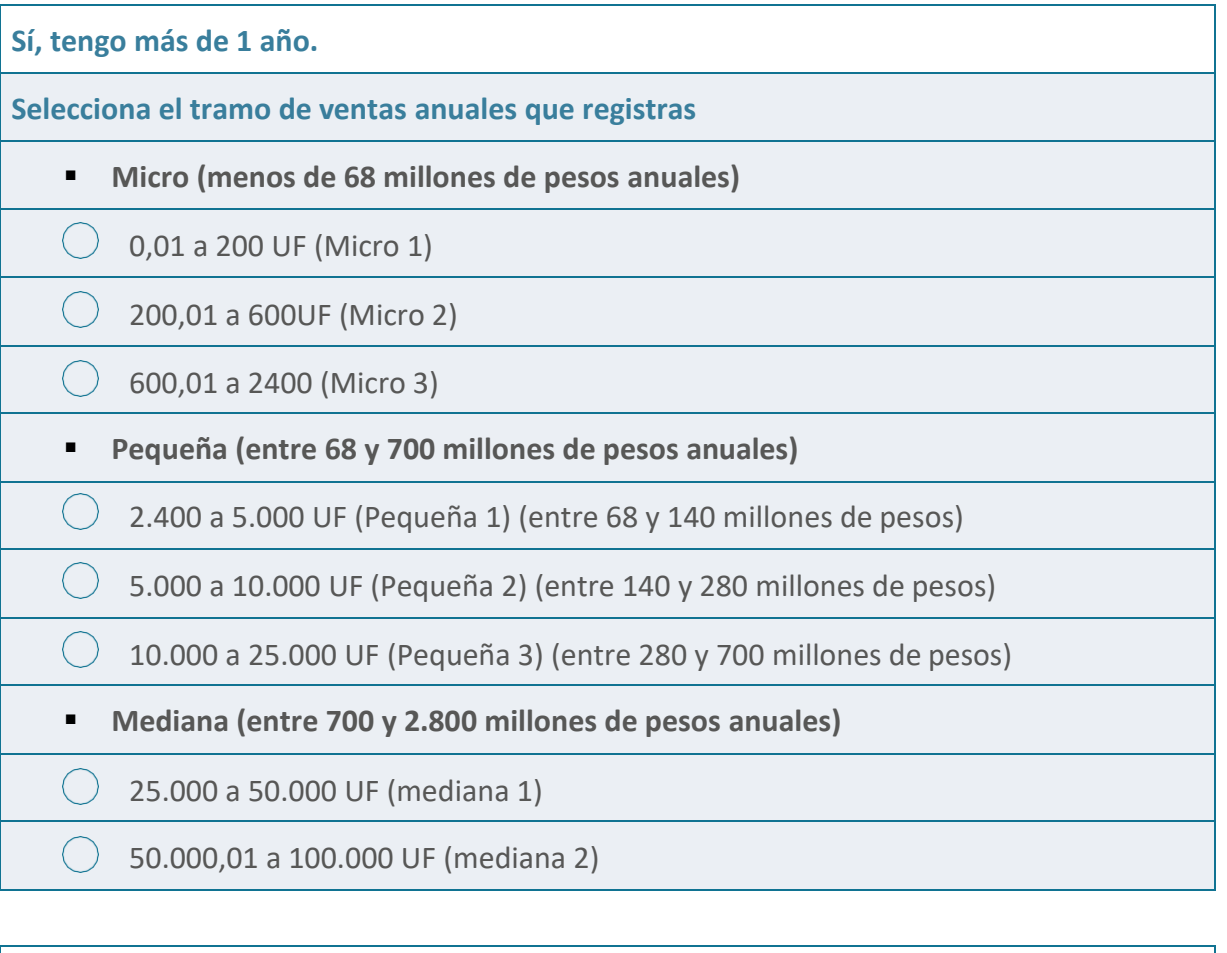

#### **No, tengo menos de 1 año.**

**Selecciona la proyección de ventas que realizarías al completar el año:**

- Entre 0 y 2.400 UF durante el año (menos de 68 millones de pesos)
- Entre 2.401 y 5.000 UF durante el año (entre 68 y 140 millones de pesos)
- Entre 5.001 y 10.000 UF durante el año (entre 140 y 280 millones de pesos)
- Entre 10.001 y 25.000 UF durante el año (entre 280 y 700 millones de pesos)
- $\bigcirc$  Entre 25.001 y 100.000 UF durante el año (entre 700 y 2.800 millones de pesos)

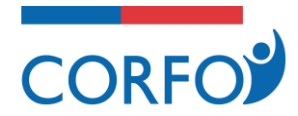

**Indica las razones por las cuales proyectas esas ventas** *(completa sólo en el caso de tener menos de 1 año):*

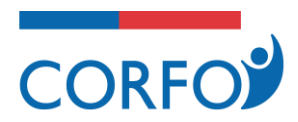

### **B) SI EL POSTULANTE ES PERSONA JURÍDICA**

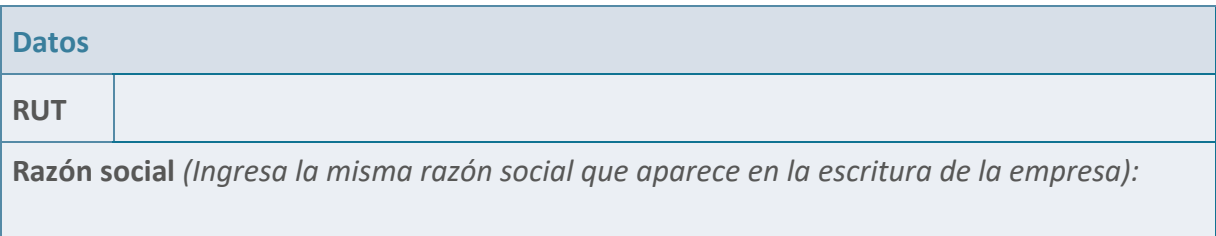

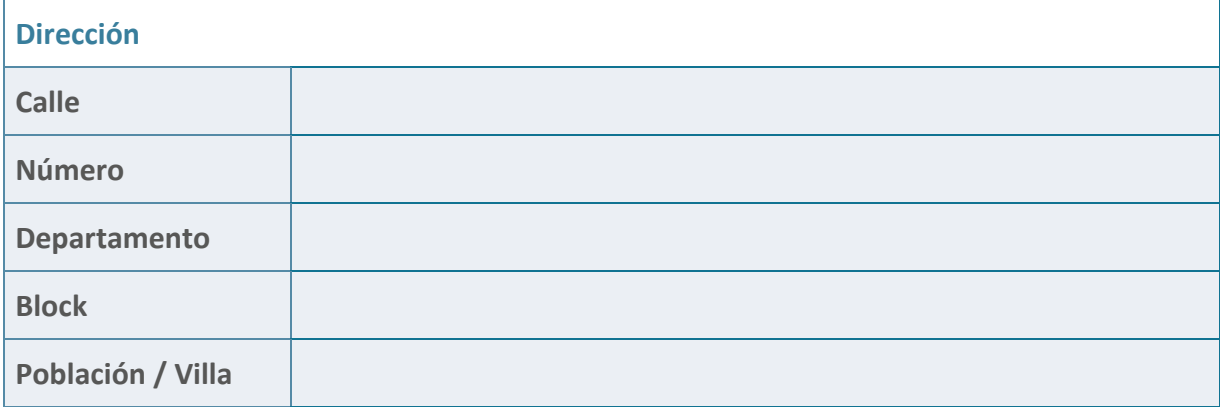

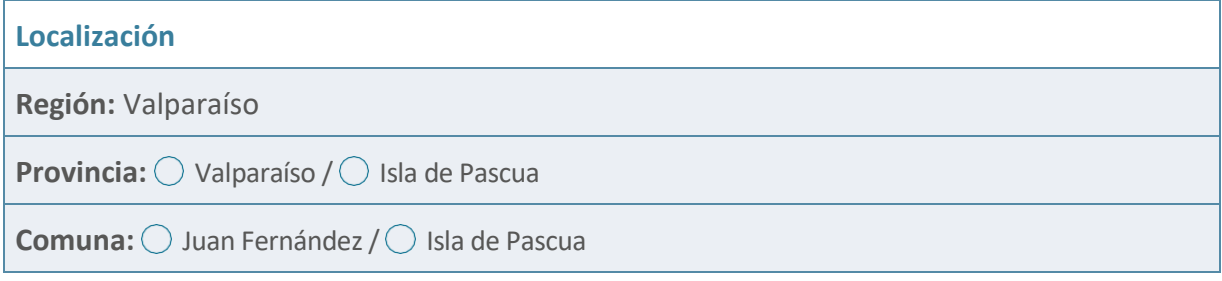

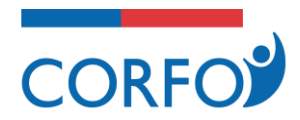

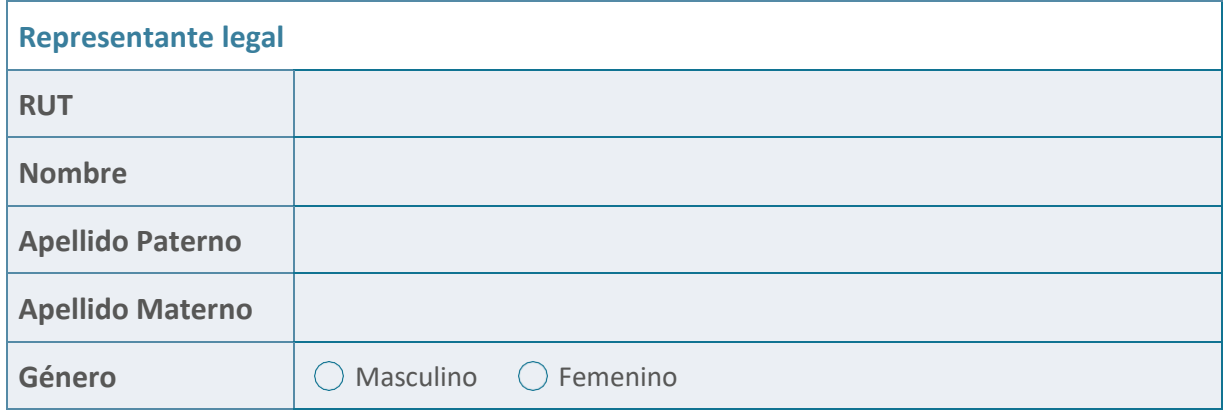

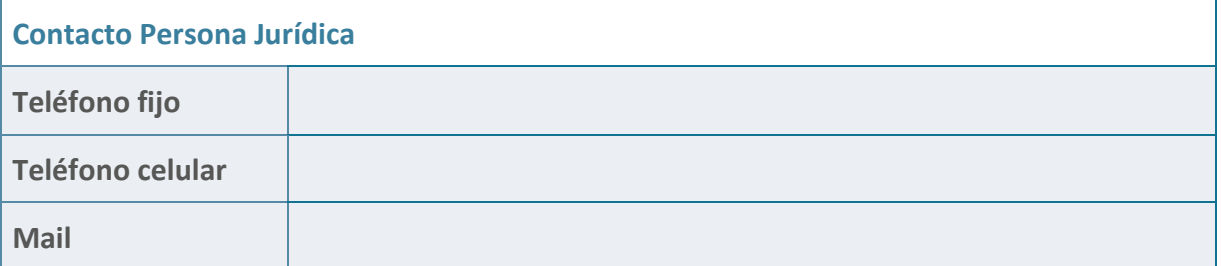

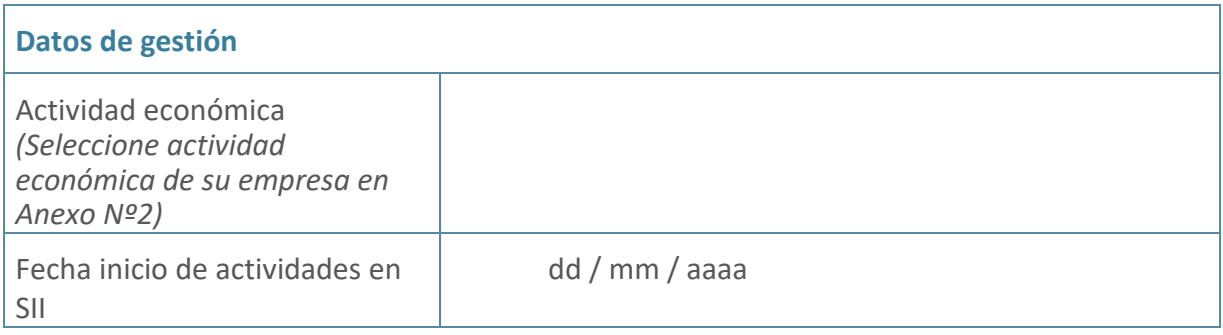

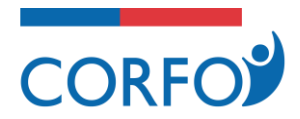

### **¿El postulante o la empresa tiene más de 1 año contados desde la fecha en que efectuó el señalado inicio de actividades de la persona jurídica y la fecha en que hace esta declaración?**

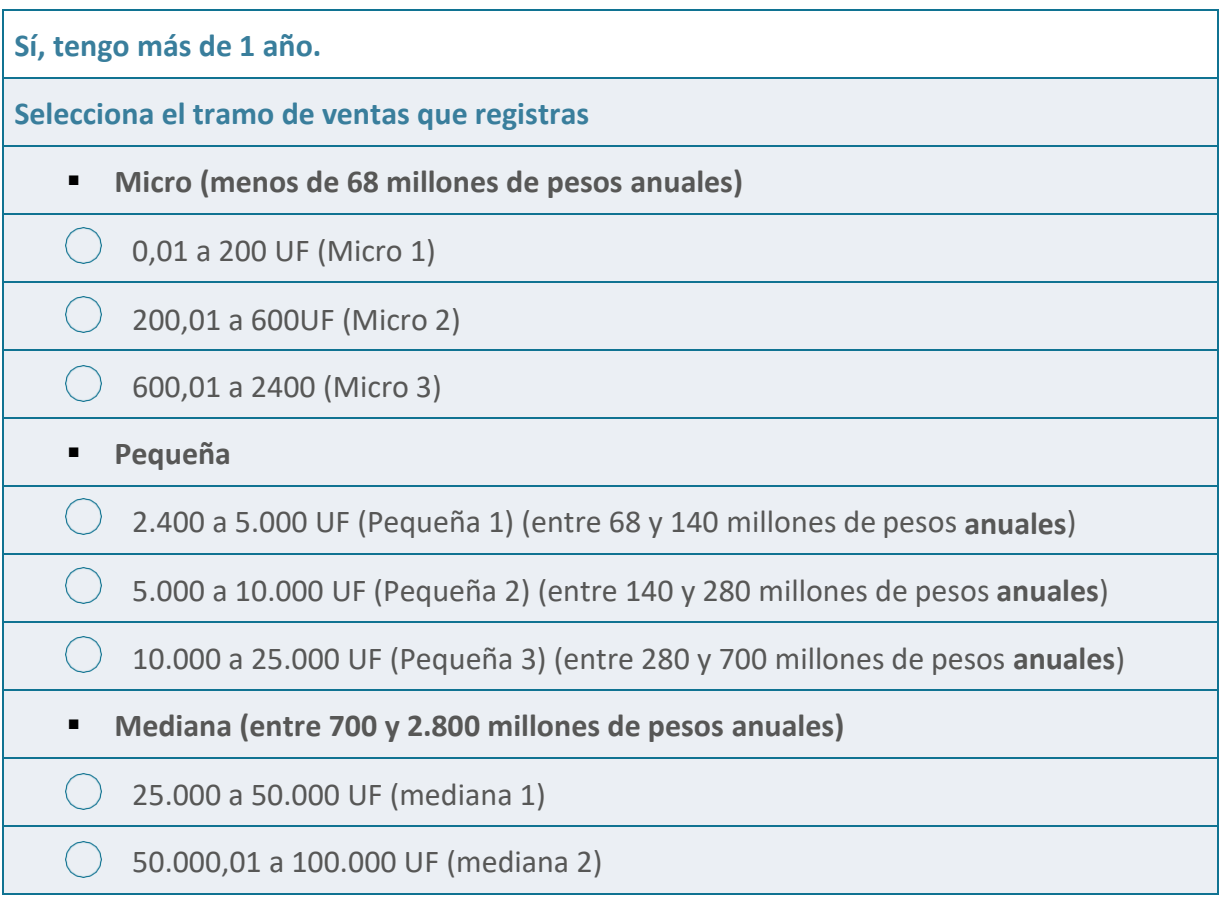

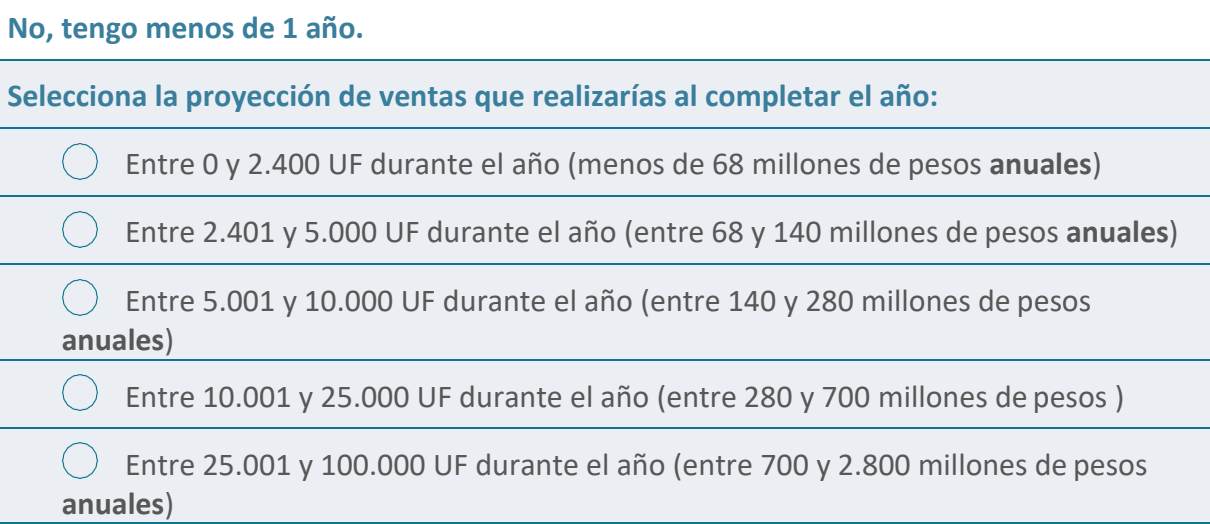

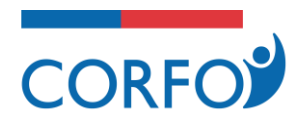

**Indica las razones por las cuales proyectas esas ventas** *(completa sólo en el caso de tener la persona jurídica menos de 1 año)***:**

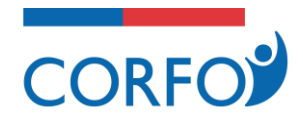

## **VII.PLANDEACTIVIDADESDELPROYECTO**

### **Completa el Plan de Actividades del Proyecto de acuerdo a las siguientes instrucciones:**

- 1. Ingresa el nombre de la actividad por ejemplo: pago de sueldos, compra de mercadería, pago proveedor, pago arriendo, adquisición sistema de pago electrónico, habilitación de redes sociales para comercio electrónico, etc.
- 2. Agrega una breve descripción sobre qué se trata la acción que realizarás.
- 3. Selecciona el mes de inicio y el mes de término de la actividad. Puede ser desde el mes 1 hasta el mes 6 dependiendo de cuanto dure tu proyecto. (debes indicar el número del mes, por ejemplo: mes 1, mes 4, etc).

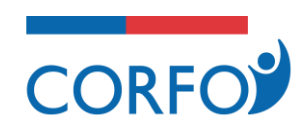

#### **PLAN DE ACTIVIDADES DEL PROYECTO**

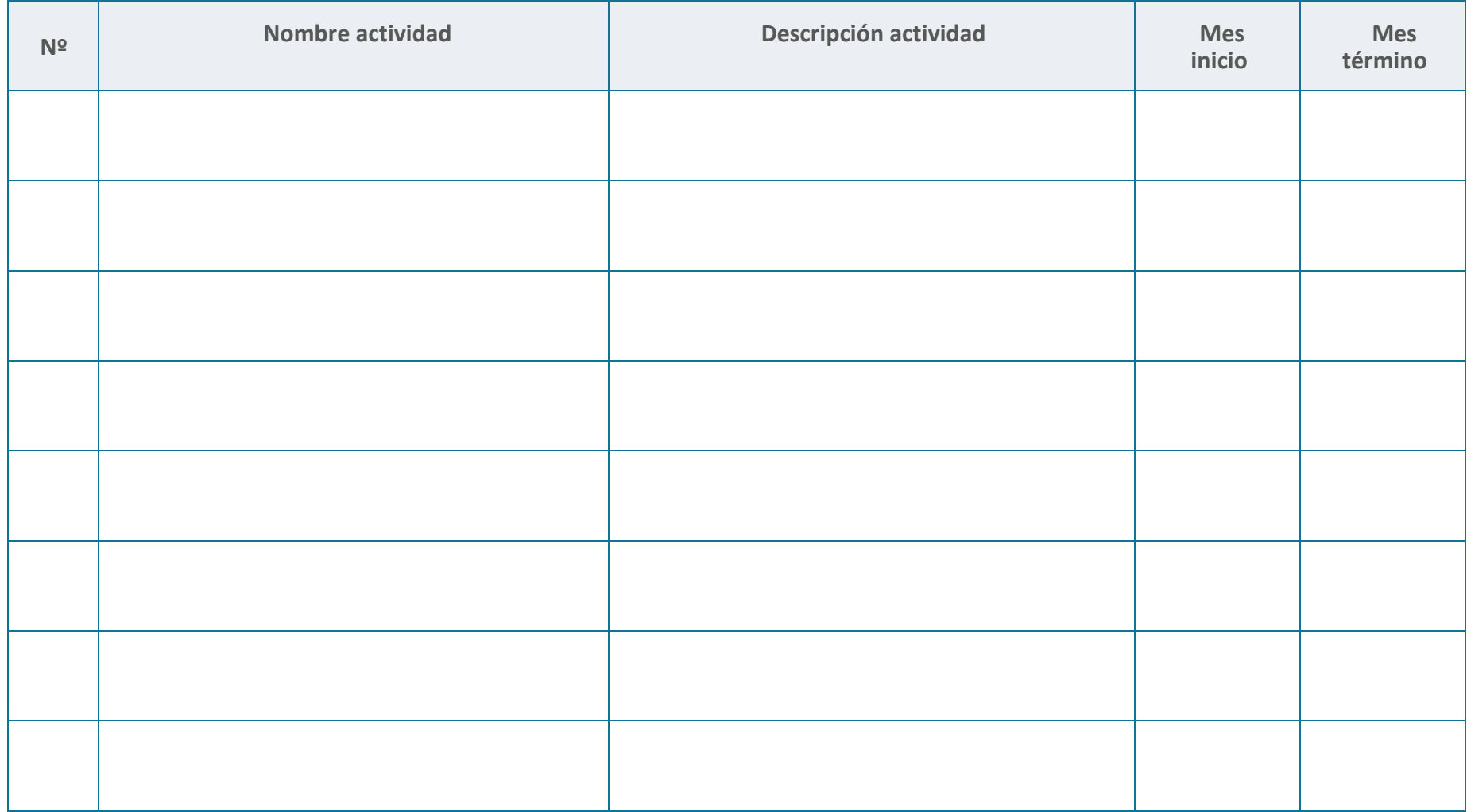

![](_page_21_Picture_0.jpeg)

### **VIII. PRESUPUESTO**

Antes de completar el presupuesto del proyecto, te recomendamos revisar detenidamente los montos de financiamiento establecidos para esta línea de apoyo definidos en las Bases del Instrumento. Debes considerar sólo los gastos sobre los cuales solicitarás financiamiento de Corfo, no incluyas los gastos que realizarás por cuenta propia.

**IMPORTANTE:** Puedes ingresar gastos efectuados con anterioridad a la fecha de postulación realizados desde el 19/03/2020. Los gastos que ingreses deberán ser respaldados mediante boleta, factura, liquidación de sueldo o la documentación que corresponda. Dichos respaldos serán revisados por Corfo con posterioridad. La aprobación del proyecto no implica una aprobación de estos gastos.

### **PARA COMPLETAR EL PRESUPUESTO DE TU PROYECTO SIGUE LAS SIGUIENTES INSTRUCCIONES:**

- 1. En el campo "item", ingresa el gasto que realizarás.
- 2. En el campo "descripción", ingresa una breve descripción del gasto que nos ayudará a comprender de mejor forma a qué destinarás los recursos. Si vas a financiar por cuenta propia una parte de ese gasto, señálalo aquí e indica el monto que aportarás (ejemplo: voy a comprar un tractor que cuesta 10 millones de pesos, el que voy a pagar 4 millones con el aporte Corfo y 6 millones con aporte propio).
- 3. Ingresa el monto de financiamiento Corfo que destinarás por mes pararealizar ese gasto.

Te recomendamos desagregar lo más detalladamente posible tu presupuesto, agregando sólo los gastos que serán financiados por Corfo. Si vas a aportar por cuenta propia parte de uno de esos gastos, hazlo como se indica en el punto Nº2.

![](_page_22_Picture_0.jpeg)

## **PRESUPUESTO DEL PROYECTO**

![](_page_22_Picture_67.jpeg)

![](_page_23_Picture_0.jpeg)

## **DECLARACIÓN**

#### **ACEPTA CONDICIONES DE POSTULACIÓN DE PROYECTOS**

- 1. El postulante declara conocer y aceptar los términos y las condiciones que regulan esta postulación, los cuales se contiene en los siguientes documentos: a) Resolución (E) N° 32, , modificada por la Resolución (E) N° 604, ambas de 2020 y de Corfo, que regulan el instrumento Proyectos de Apoyo a la Reactivación – PAR; b) Resolución (E) Nº xx, que aprobó las Bases de la Tipología "PAR Impulsa Territorios Insulares"; c) Los instructivos, circulares y/u otro cualquier documento de carácter general, relacionado con la Tipología "PAR Impulsa Territorios Insulares" siempre y cuando se hubiere publicado en la página web de Corfo; d) Las condiciones particulares establecidas en la resolución regional que aprobó esta convocatoria y su focalización, así como las aclaraciones y respuestas generales a las consultas, vinculadas a esta Convocatoria, si éstas existieran y se hubieran publicado en la página web de Corfo.
- 2. El postulante certifica que toda la información contenida en el Formulario de Postulación y en los documentos adjuntos, es verídica y fidedigna, estando además en conocimiento y aceptando que, en caso de que Corfo o su Agente Operador Intermediario constataran la falsedad de la información consignada por el postulante, así como de los documentos que haya adjuntado, podrá perseguir las responsabilidades civiles y penales correspondientes, de acuerdo a lo consagrado en el artículo 470,N° 8, del Código Penal, que sanciona "a los que fraudulentamente obtuvieren del Fisco, de las municipalidades, de las Cajas de Previsión y de las instituciones centralizadas o descentralizadas del Estado, prestaciones improcedentes, tales como remuneraciones, bonificaciones, subsidios, pensiones, jubilaciones, asignaciones, devoluciones o imputaciones indebidas".
- 3. El postulante, mediante este acto, autoriza a Corfo para verificar la información que ha proporcionado con el Servicio de Registro Civil e Identificación, con el Servicio de Impuestos Internos, o con otra repartición pública y/o privada. Corfo velará por la confidencialidad de la información obtenida en el proceso, la que en ningún caso podrá ser empleada para fines distintos a los señalados en las Bases del instrumento.

![](_page_24_Picture_0.jpeg)

- 4. El postulante declara conocer y aceptar que el proyecto Individual que postula, en caso de ser aprobado, será entregado en administración a un Agente Operador Intermediario que seleccionará Corfo, sin costo para el postulante.
- 5. El postulante autoriza expresamente a Corfo a acceder a la revisión de sus antecedentes tributarios a través de las plataformas de información dispuestas por el SII u otras bases de datos públicas o a las que tenga acceso por Convenios de Colaboración.
- 6. El postulante autoriza expresamente a Corfo y al Agente Operador para que le notifique los actos administrativos que produzcan efectos sobre él, así como para comunicarle cualquier información que pudiere ser de su interés, mediante correo electrónico, a la dirección informada en el presente formulario de postulación o aquella que informe, en caso de que ésta fuere modificada.

El postulante acepta las condiciones de postulación.

**FIRMA POSTULANTE**

**NOMBRE: CÉDULA DE IDENTIDAD:**

![](_page_25_Picture_0.jpeg)

## **ANTECEDENTES ADJUNTOS**

#### **DEBES HACER ENTREGA DE LOS SIGUIENTES DOCUMENTOS:**

- 1. Si postula una persona jurídica, completar la hoja de antecedentes legales de personas jurídicas. (se acompaña formato en Anexo Nº1)
- 2. Boletas, facturas, liquidaciones de sueldo u otros documentos relacionados con gastos asociados a tu proyecto, a nombre del postulante, que hayas realizado a partir del 19/03/2020. El ingreso de esta información no implica que el gasto sea aceptado.

![](_page_26_Picture_0.jpeg)

### **ANEXO Nº1**

### **ANTECEDENTES PERSONAS JURÍDICAS POSTULANTES (Completar sólo si postula una persona jurídica)**

Por favor, completar los siguientes datos del postulante, solo si corresponde a una persona jurídica.

![](_page_26_Picture_175.jpeg)

- *1 Textual la razón social que consta en el RUT.*
- *2 Responsabilidad Limitada, Empresa Individual de Responsabilidad Ltda., Sociedad por Acciones, Sociedad Anónima, Fundación, Cooperativa, etc.*
- *3 Para el caso de las personas jurídicas constituidas bajo la Ley N° 20.659, que simplifica el régimen de constitución, modificación y disolución de las sociedades comerciales, conocida como ley de empresa en un día, se deberá omitir*  el llenado de las filas 5, 6 y 7, debiéndose solo completar en la línea 8 el texto siguiente: "empresas en 1 día".

![](_page_27_Picture_0.jpeg)

Al remitir esta información solicitada, el postulante declara que la información registrada en la ficha precedente es verídica y fidedigna, estando además en conocimiento y aceptando que Corfo podrá verificar esta información, y que, en caso de constatar su falsedad, podrá ejercer las acciones civiles y penales, de conformidad a lo señalado por el artículo 470 N° 8 del Código Penal que sanciona a los que "fraudulentamente obtuvieran de Fisco, de las Municipalidades, de las Cajas de Previsión y de las instituciones centralizadas o descentralizadas del Estado, prestaciones improcedentes, tales como remuneraciones, bonificaciones, subsidios, pensiones, jubilaciones, asignaciones, devoluciones o imputaciones indebidas".

![](_page_28_Picture_0.jpeg)

## **ANEXO Nº2**

### **Sectores y actividades económicas**

![](_page_28_Picture_112.jpeg)

![](_page_29_Picture_0.jpeg)

# **PROGRAMA DE PROYECTOS** DE APOYO A LA REACTIVACIÓN **PAR IMPULSA**

**TERRITORIOS INSULARES DE LA REGIÓN DE VALPARAÍSO** 

**WWW.CORFO.CL** 

![](_page_29_Picture_4.jpeg)